#### Минобрнауки России

### **ФЕДЕРАЛЬНОЕ ГОСУДАРСТВЕННОЕ БЮДЖЕТНОЕ ОБРАЗОВАТЕЛЬНОЕ УЧРЕЖДЕНИЕ**

### **ВЫСШЕГО ОБРАЗОВАНИЯ**

### **«ВОРОНЕЖСКИЙ ГОСУДАРСТВЕННЫЙ УНИВЕРСИТЕТ»**

**(ФГБОУ ВО «ВГУ»)**

**УТВЕРЖДАЮ**

 $\mathscr{C}\hspace{-0.4mm}\mathscr{M}\hspace{-0.5mm}\mathscr{C}\hspace{-0.4mm}\mathscr{M}\hspace{-0.5mm}\mathscr{C}$ 

Заведующий кафедрой цифровых технологий Кургалин С. Д.

05.03.2024 г.

#### **РАБОЧАЯ ПРОГРАММА УЧЕБНОЙ ДИСЦИПЛИНЫ**

Б1.В.ДВ.02.02 Прикладная статистика

**1. Код и наименование направления подготовки/специальности:**

09.04.02 Информационные системы и технологии

**2. Профиль подготовки/специализация:**

Анализ и синтез информационных систем, Информационные технологии в менеджменте

### **3. Квалификация (степень) выпускника:**

Магистратура

**4. Форма обучения:**

Очная

#### **5. Кафедра, отвечающая за реализацию дисциплины:**

Кафедра цифровых технологий

#### **6. Составители программы:**

Сирота Екатерина Александровна, к. ф.-м. н., доцент

#### **7. Рекомендована:**

научно-методическим советом факультета компьютерных наук протокол № 5 от 05.03.2024

**8. Учебный год:** 2025-2026 **Семестр(ы):** 4

#### 9.Цели и задачи учебной дисциплины:

Целью дисциплины является формирование представлений о многомерном статистическом анализе случайных процессов и случайных полей, математическом аппарате, принципах разработки и компьютерной реализации методов и алгоритмов моделирования случайных процессов и полей.

Основными задачами дисциплины являются овладение фундаментальными понятиями, получение представлений о методах и алгоритмах моделирования случайных процессов и полей, а также основах статистической теории оптимального оценивания постоянных параметров в цифровых системах обработки информации.

#### 10. Место учебной дисциплины в структуре ООП:

Учебная дисциплина относится к части блока Б1, формируемой участниками образовательных отношений, курс по выбору. Для успешного освоения дисциплины необходимо предварительное изучение следующих курсов: математический анализ, теория вероятностей и математическая статистика.

### 11. Планируемые результаты обучения по дисциплине/модулю (знания, умения, навыки), соотнесенные с планируемыми результатами освоения образовательной программы (компетенциями выпускников):

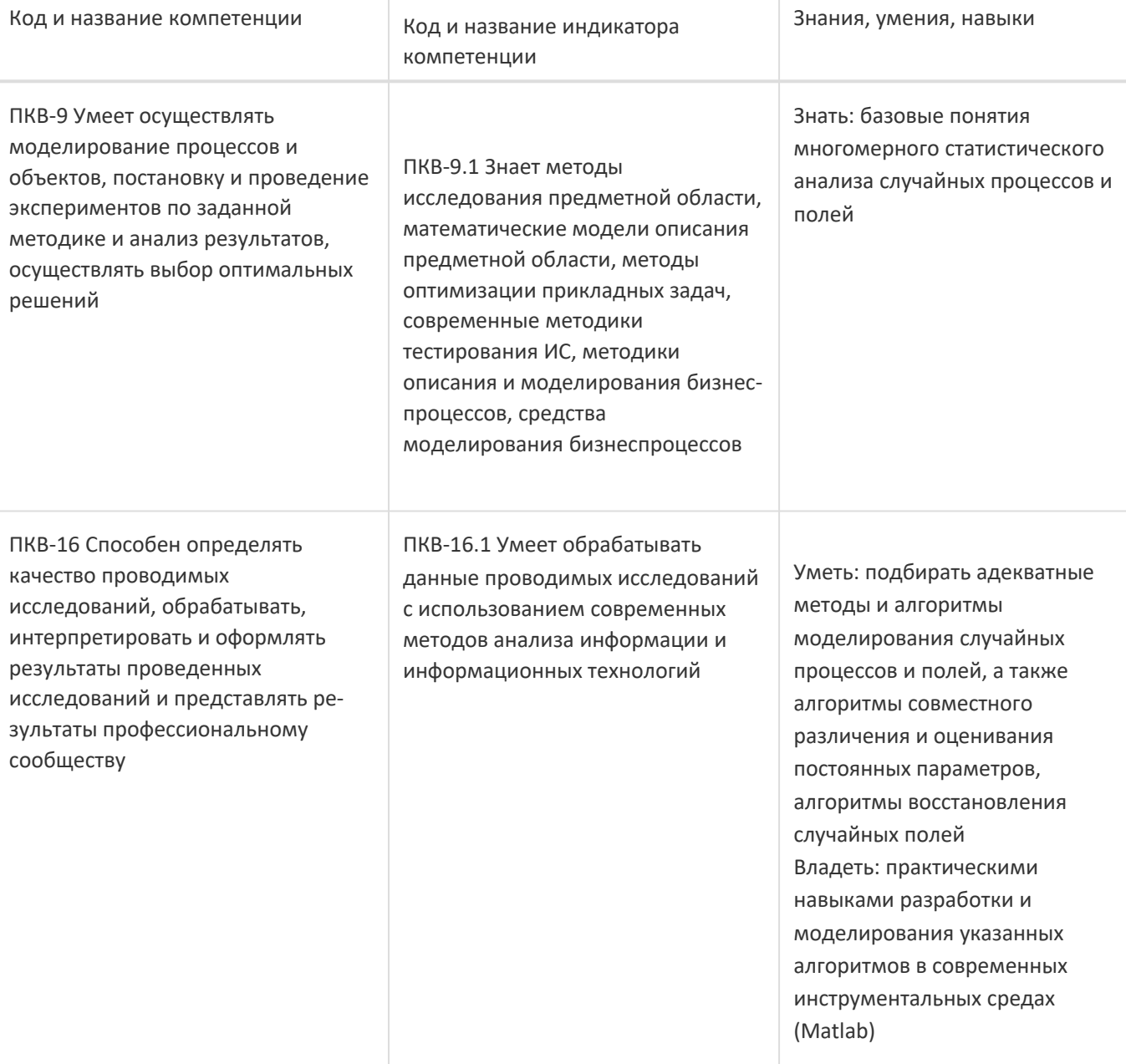

12. Объем дисциплины в зачетных единицах/час:

 $4/144$ 

Форма промежуточной аттестации:

### Зачет

### **13. Виды учебной работы**

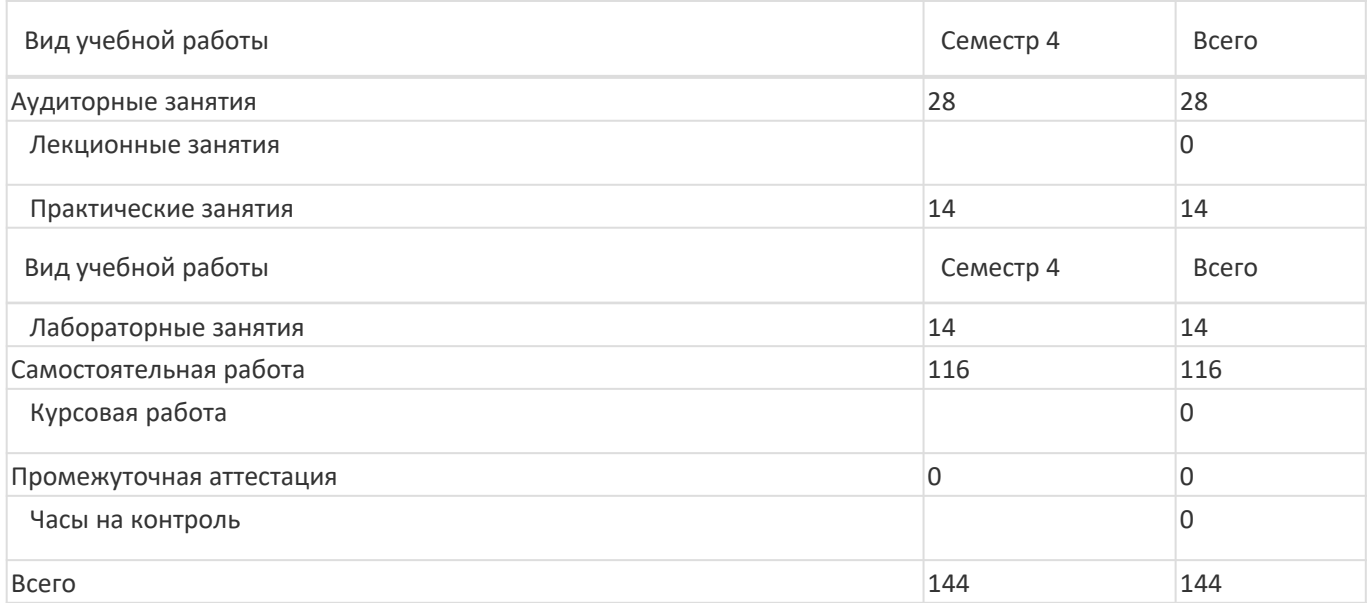

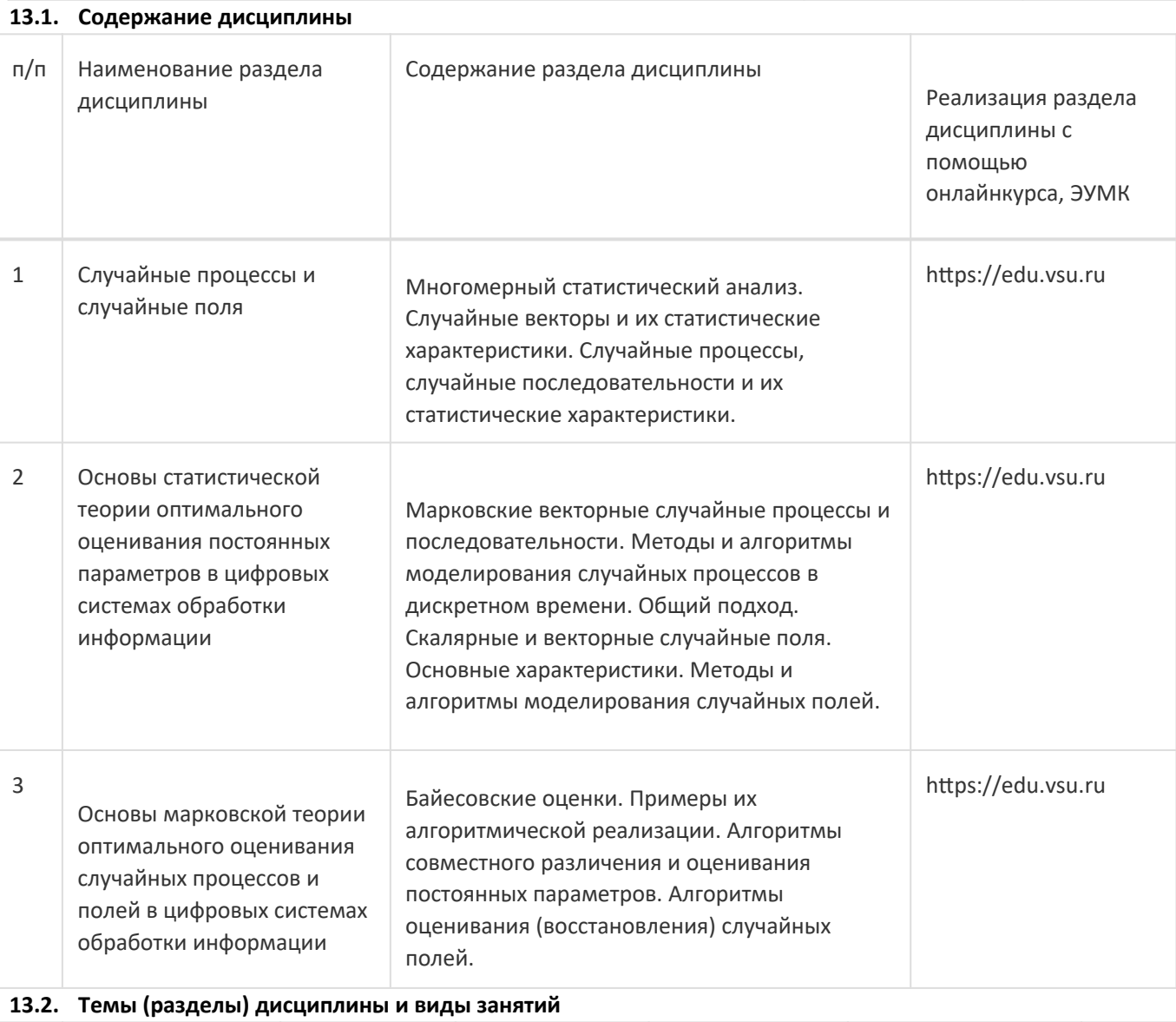

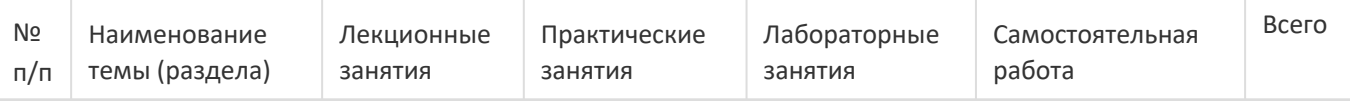

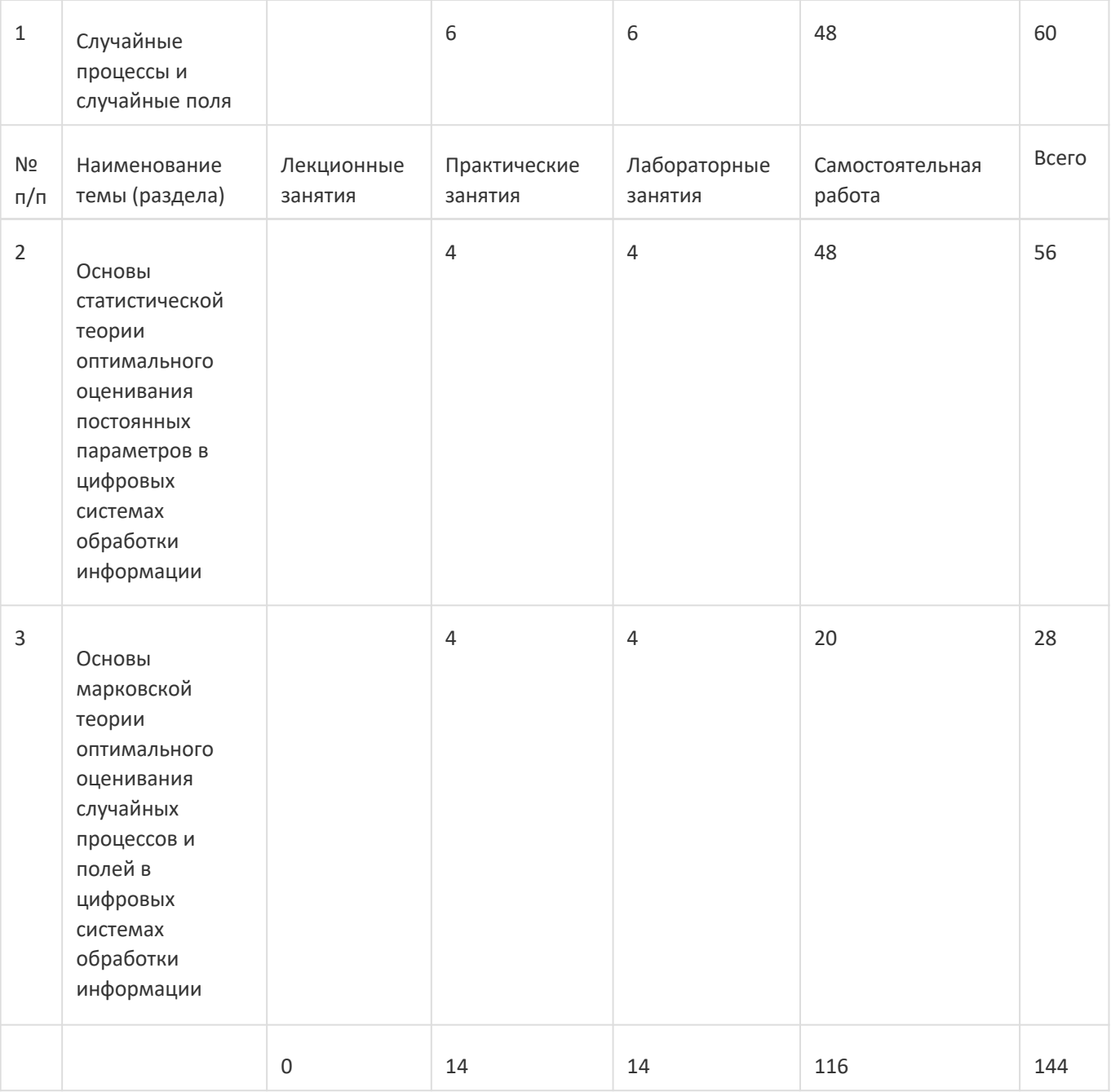

### **14. Методические указания для обучающихся по освоению дисциплины**

Освоение дисциплины складывается из аудиторной работы (учебной деятельности, выполняемой под руководством преподавателя) и внеаудиторной работы (учебной деятельности, реализуемой обучающимся самостоятельно).

Аудиторная работа состоит из выполнения практических и лабораторных заданий в объёме, предусмотренном учебным планом.

Самостоятельная работа предполагает углублённое изучение отдельных разделов дисциплины с использованием литературы, рекомендованной преподавателем, а также конспектов практических (лабораторных) занятий. В качестве плана для самостоятельной работы может быть использован раздел 13.1 настоящей рабочей программы, в котором зафиксированы разделы дисциплины и их содержание. В разделе 13.2 рабочей программы определяется количество часов, отводимое на

самостоятельную работу по каждому разделу дисциплины. Большее количество часов на самостоятельную работу отводится на наиболее трудные разделы дисциплины. Для

самостоятельного изучения отдельных разделов дисциплины используется перечень литературы и других ресурсов, перечисленных в пунктах 15 и 16 настоящей рабочей программы.

Успешность освоения дисциплины определяется систематичностью и глубиной аудиторной и внеаудиторной работы обучающегося.

При использовании дистанционных образовательных технологий и электронного обучения выполнять все указания преподавателей, вовремя подключаться к online занятиям, ответственно подходить к заданиям для самостоятельной работы.

### **15. Перечень основной и дополнительной литературы, ресурсов интернет, необходимыхдля освоения дисциплины**

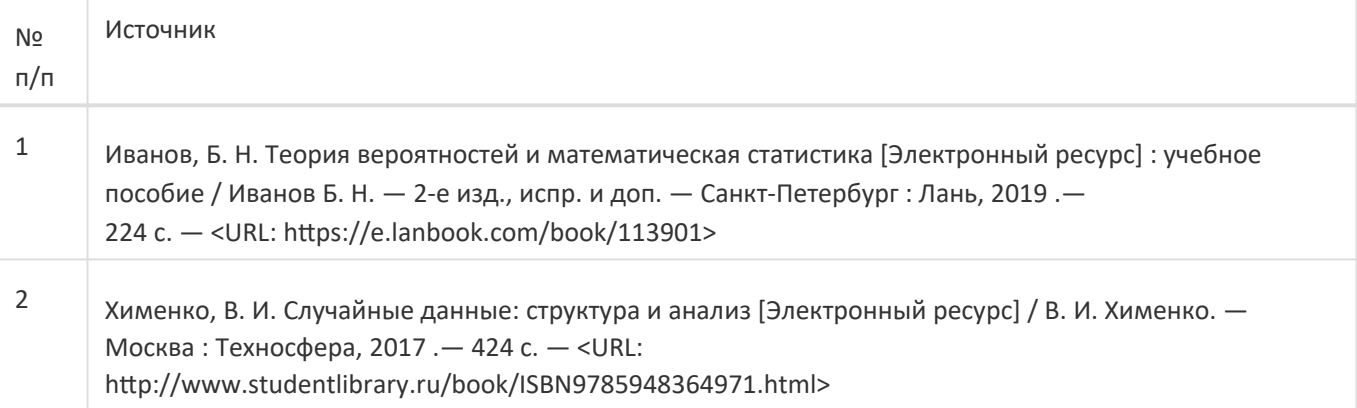

б) дополнительная литература:

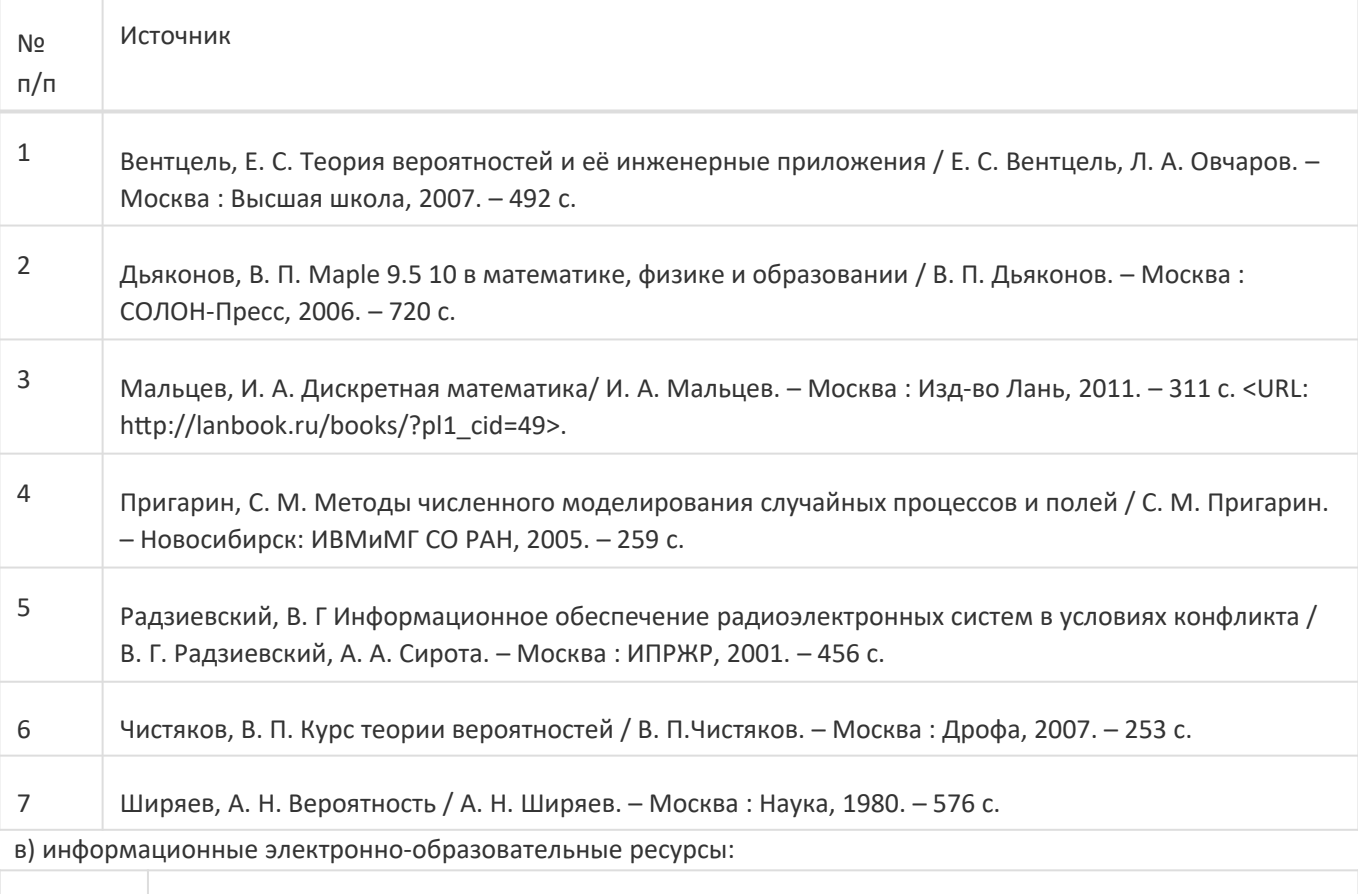

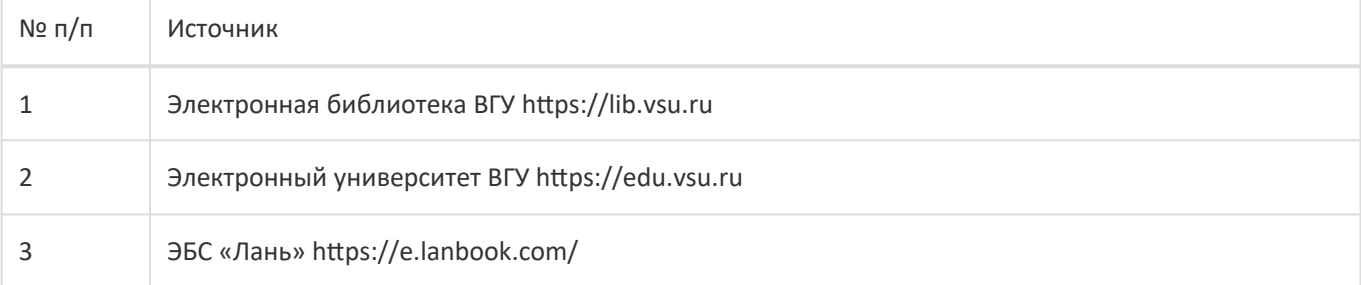

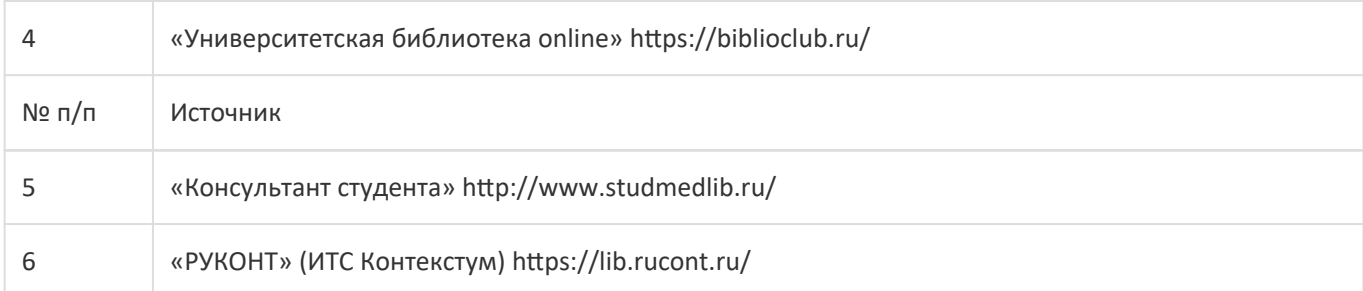

#### **16. Перечень учебно-методического обеспечения для самостоятельной работы**

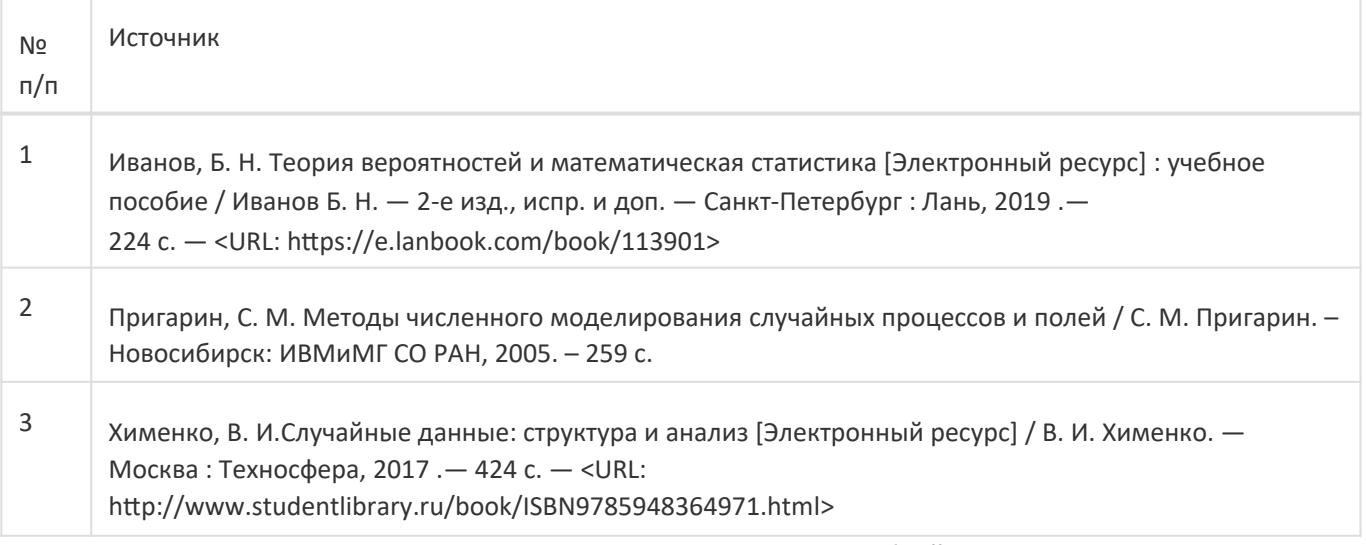

### **17. Информационные технологии, используемые для реализации учебной дисциплины,включая программное обеспечение и информационно-справочные системы (при необходимости):**

При реализации дисциплины могут использоваться технологии электронного обучения и

дистанционные образовательные технологии на базе портала edu.vsu.ru, а также другие доступные ресурсы сети Интернет.

### **18. Материально-техническое обеспечение дисциплины:**

394018, г. Воронеж, площадь Университетская, д. 1, ауд. 477 Учебная аудитория: специализированная мебель, ноутбук HP Pavilion Dv9000-er, мультимедийный проектор, экран ПО: ОС Windows v.7, 8, 10, Набор утилит (архиваторы, файл-менеджеры), LibreOffice v.5-7, Дистрибутив Anaconda/Python, Visual Studio, v. 2010-2019, Foxit PDF Reader

394018, г. Воронеж, площадь Университетская, д. 1, ауд. 479 Учебная аудитория: специализированная мебель, компьютер преподавателя i5-8400-2,8ГГц, монитор с ЖК 19", мультимедийный проектор, экран ПО: ОС Windows v.7, 8, 10, Набор утилит (архиваторы, файл-менеджеры), LibreOffice v.5-7, Дистрибутив Anaconda/Python, Visual Studio, v. 2010-2019, Foxit PDF Reader

394018, г. Воронеж, площадь Университетская, д. 1, ауд. 505п Учебная аудитория: специализированная мебель, компьютер преподавателя i5-3220-3.3ГГц, монитор с ЖК 17", мультимедийный проектор, экран ПО: ОС Windows v.7, 8, 10, Набор утилит (архиваторы, файл-менеджеры), LibreOffice v.5-7, Дистрибутив Anaconda/Python, Visual Studio, v. 2010-2019, Foxit PDF Reader

394018, г. Воронеж, площадь Университетская, д. 1, ауд. 292 Учебная аудитория: специализированная мебель, компьютер преподавателя Pentium-G3420-3,2ГГц, монитор с ЖК 17", мультимедийный проектор, экран. Система для видеоконференций Logitech ConferenceCam Group и ноутбук 15.6" FHD Lenovo V155-15API ПО: ОС Windows v.7, 8, 10, Набор утилит (архиваторы, файл-менеджеры), LibreOffice v.5-7,

Дистрибутив Anaconda/Python, Visual Studio, v. 2010-2019, Foxit PDF Reader

394018, г. Воронеж, площадь Университетская, д. 1, ауд. 297 Учебная аудитория: специализированная мебель, компьютер преподавателя i3-3240-3,4ГГц, монитор с ЖК 17", мультимедийный проектор, экран ПО: ОС Windows v.7, 8, 10, Набор утилит (архиваторы, файл-менеджеры), LibreOffice v.5-7, Дистрибутив Anaconda/Python, Visual Studio, v. 2010-2019, Foxit PDF Reader

394018, г. Воронеж, площадь Университетская, д. 1, ауд. 380 Учебная аудитория: специализированная мебель, компьютер преподавателя i3-3240-3,4ГГц, монитор с ЖК 17", мультимедийный проектор, экран ПО: ОС Windows v.7, 8, 10, Набор утилит (архиваторы, файл-менеджеры), LibreOffice v.5-7, Дистрибутив Anaconda/Python, Visual Studio, v. 2010-2019, Foxit PDF Reader

394018, г. Воронеж, площадь Университетская, д. 1, ауд. 290 Компьютерный класс: специализированная мебель, персональные компьютеры на базе i7-7800x-4ГГц, мониторы ЖК 27" (12 шт.), мультимедийный проектор, экран. ПО: ОС Windows v.7, 8, 10, Набор утилит (архиваторы, файл-менеджеры), LibreOffice v.5-7, Дистрибутив Anaconda/Python, Visual Studio, v. 2010-2019, Foxit PDF Reader

394018, г. Воронеж, площадь Университетская, д. 1, ауд. 291 Компьютерный класс: специализированная мебель, персональные компьютеры на базе i3-3220-3,3ГГц, мониторы ЖК 19" (16 шт.), мультимедийный проектор, экран. ПО: ОС Windows v.7, 8, 10, Набор утилит (архиваторы, файл-менеджеры), LibreOffice v.5-7, Дистрибутив Anaconda/Python, Visual Studio, v. 2010-2019, Foxit PDF Reader

394018, г. Воронеж, площадь Университетская, д. 1, ауд. 293 Компьютерный класс: специализированная мебель, персональные компьютеры на базе i3-8100-3,6ГГц, мониторы ЖК 22" (17 шт.), мультимедийный проектор, экран. ПО: ОС Windows v.7, 8, 10, Набор утилит (архиваторы, файл-менеджеры), LibreOffice v.5-7, Дистрибутив Anaconda/Python, Visual Studio, v. 2010-2019, Foxit PDF Reader

394018, г. Воронеж, площадь Университетская, д. 1, ауд. 295 Компьютерный класс: специализированная мебель, персональные компьютеры на базе i3-9100-3,6ГГц, мониторы ЖК 24" (14 шт.), мультимедийный проектор, экран. ПО: ОС Windows v.7, 8, 10, Набор утилит (архиваторы, файл-менеджеры), LibreOffice v.5-7, Дистрибутив Anaconda/Python, Visual Studio, v. 2010-2019, Foxit PDF Reader

394018, г. Воронеж, площадь Университетская, д. 1, ауд. 382 Компьютерный класс: специализированная мебель, персональные компьютеры на базе i5-9600KF-3,7ГГц, мониторы ЖК 24" (16 шт.), мультимедийный проектор, экран. ПО: ОС Windows v.7, 8, 10, Набор утилит (архиваторы, файл-менеджеры), LibreOffice v.5-7, Дистрибутив Anaconda/Python, Visual Studio, v. 2010-2019, Foxit PDF Reader

394018, г. Воронеж, площадь Университетская, д. 1, ауд. 383 Компьютерный класс: специализированная мебель, персональные компьютеры на базе i7-9700F-3ГГц, мониторы ЖК 27" (16 шт.), мультимедийный проектор, экран. ПО: ОС Windows v.7, 8, 10, Набор утилит (архиваторы, файл-менеджеры), LibreOffice v.5-7, Дистрибутив Anaconda/Python, Visual Studio, v. 2010-2019, Foxit PDF Reader

394018, г. Воронеж, площадь Университетская, д. 1, ауд. 384 Компьютерный класс: специализированная мебель, персональные компьютеры на базе i3-2120-3,3ГГц, мониторы ЖК 22" (16 шт.), мультимедийный проектор, экран. ПО: ОС Windows v.7, 8, 10, Набор утилит (архиваторы, файл-менеджеры), LibreOffice v.5-7, Дистрибутив Anaconda/Python, Visual Studio, v. 2010-2019, Foxit PDF Reader

394018, г. Воронеж, площадь Университетская, д. 1, ауд. 385 Компьютерный класс: специализированная мебель, персональные компьютеры на базе

i3-2120-3,3ГГц, мониторы ЖК 19" (16 шт.), мультимедийный проектор, экран. ПО: ОС Windows v.7, 8, 10, Набор утилит (архиваторы, файл-менеджеры), LibreOffice v.5-7, Дистрибутив Anaconda/Python, Visual Studio, v. 2010-2019, Foxit PDF Reader

394018, г. Воронеж, площадь Университетская, д. 1, ауд. 301п Компьютерный класс: специализированная мебель, персональные компьютеры на базе i3-2120-3,3ГГц, мониторы ЖК 17" (15 шт.), мультимедийный проектор, экран. ПО: ОС Windows v.7, 8, 10, Набор утилит (архиваторы, файл-менеджеры), LibreOffice v.5-7, Дистрибутив Anaconda/Python, Visual Studio, v. 2010-2019, Foxit PDF Reader

394018, г. Воронеж, площадь Университетская, д. 1, ауд. 303п Компьютерный класс: специализированная мебель, персональные компьютеры на базе i3-8100-3,9ГГц, мониторы ЖК 24" (13 шт.), мультимедийный проектор, экран. ПО: ОС Windows v.7, 8, 10, Набор утилит (архиваторы, файл-менеджеры), LibreOffice v.5-7, Дистрибутив Anaconda/Python, Visual Studio, v. 2010-2019, Foxit PDF Reader

394018, г. Воронеж, площадь Университетская, д. 1, ауд. 314п Компьютерный класс: специализированная мебель, персональные компьютеры на базе i3-7100-3,6ГГц, мониторы ЖК 19" (16 шт.), мультимедийный проектор, экран. ПО: ОС Windows v.7, 8, 10, Набор утилит (архиваторы, файл-менеджеры), LibreOffice v.5-7, Дистрибутив Anaconda/Python, Visual Studio, v. 2010-2019, Foxit PDF Reader

394018, г. Воронеж, площадь Университетская, д. 1, ауд. 316п Компьютерный класс: специализированная мебель, персональные компьютеры на базе i3-9100-3,6ГГц, мониторы ЖК 19" (30 шт.), мультимедийный проектор, экран. ПО: ОС Windows v.7, 8, 10, Набор утилит (архиваторы, файл-менеджеры), LibreOffice v.5-7, Дистрибутив Anaconda/Python, Visual Studio, v. 2010-2019, Foxit PDF Reader

#### **19. Оценочные средства для проведения текущей и промежуточной аттестаций**

Порядок оценки освоения обучающимися учебного материала определяется содержанием следующих разделов дисциплины:

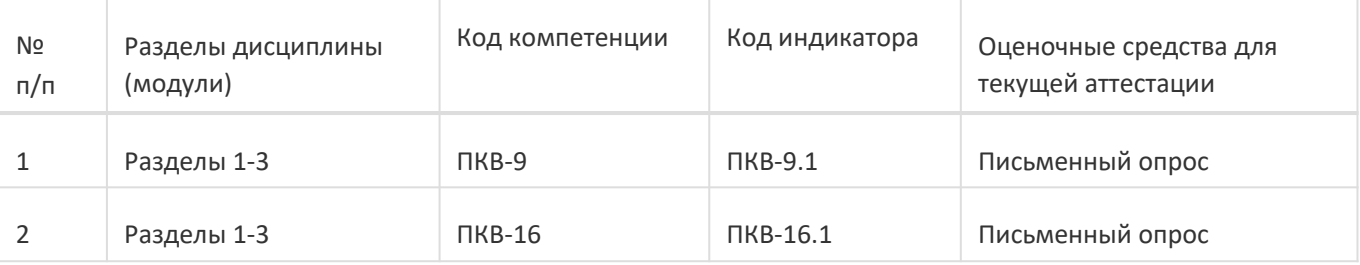

Промежуточная аттестация

Форма контроля - Зачет

Оценочные средства для промежуточной аттестации

Комплект КИМ

#### **20 Типовые оценочные средства и методические материалы, определяющие процедурыоценивания**

#### **20.1 Текущий контроль успеваемости**

Текущий контроль успеваемости по дисциплине осуществляется с помощью следующих оценочных средств:

– письменный опрос.

#### **Перечень вопросов**

Многомерный статистический анализ. Случайные векторы и их статистические характеристики. Случайные процессы, случайные последовательности и их статистические характеристики.

Марковские векторные случайные процессы и последовательности. Методы и алгоритмы

моделирования случайных процессов в дискретном времени. Общий подход. Скалярные и векторные случайные поля. Основные характеристики. Методы и алгоритмы моделирования случайных полей. Байесовские оценки .Примеры их алгоритмической реализации . Алгоритмы совместного различения и оценивания постоянных параметров. Алгоритмы оценивания (восстановления) случайных полей.

Описание технологии проведения: обучающемуся случайным образом дается два вопроса из перечня. На письменное выполнение заданий предоставляется 2 академических часа.

Требования к выполнению заданий (или шкалы и критерии оценивания): за полный логически обоснованный ответ на каждый вопрос выставляется 25 баллов. Оценка снижается, если в процессе выполнения задания были допущены ошибки и неточности. Оценка 0 баллов ставится либо за полностью невыполненное задание, либо при наличии грубых ошибок.

#### **20.2 Промежуточная аттестация**

Промежуточная аттестация по дисциплине осуществляется с помощью следующих оценочных средств: – комплект КИМ.

Перечень вопросов приведен выше.

#### **Примеры типовых контрольно-измерительных материалов:**

#### **Контрольно-измерительный материал № 1**

- 1. Случайные векторы и их статистические характеристики.
- 2. Скалярные и векторные случайные поля.

#### **Контрольно-измерительный материал № 2**

- 1. Многомерный статистический анализ.
- 2. Байесовские оценки.

Описание технологии проведения. Обучающемуся случайным образом дается КИМ, содержащий 2 вопроса из перечня выше. На выполнение заданий предоставляется 2 академических часа.

Требования к выполнению заданий (или шкалы и критерии оценивания). За полный логически обоснованный ответ на каждый вопрос выставляется 25 баллов. Оценка снижается, если в процессе выполнения задания были допущены ошибки и неточности. Оценка 0 баллов ставится либо за полностью невыполненное задание, либо при наличии грубых ошибок.

Приведённые ниже задания рекомендуется использовать при проведении диагностических работ для оценки остаточных знаний по дисциплине

# ФОС\_09.04.02 Информационные системы и технологии

## top/По умолчанию для ФОС\_09.04.02 Информационные системы и техноло-ГИИ

top/По умолчанию для ФОС\_09.04.02 Информационные системы и технологии/ПК-01/Прикладная статистика

top/По умолчанию для ФОС\_09.04.02 Информационные системы и технологии/ПК-01/Прикладная статистика/Прикладная статистика тестовые задания

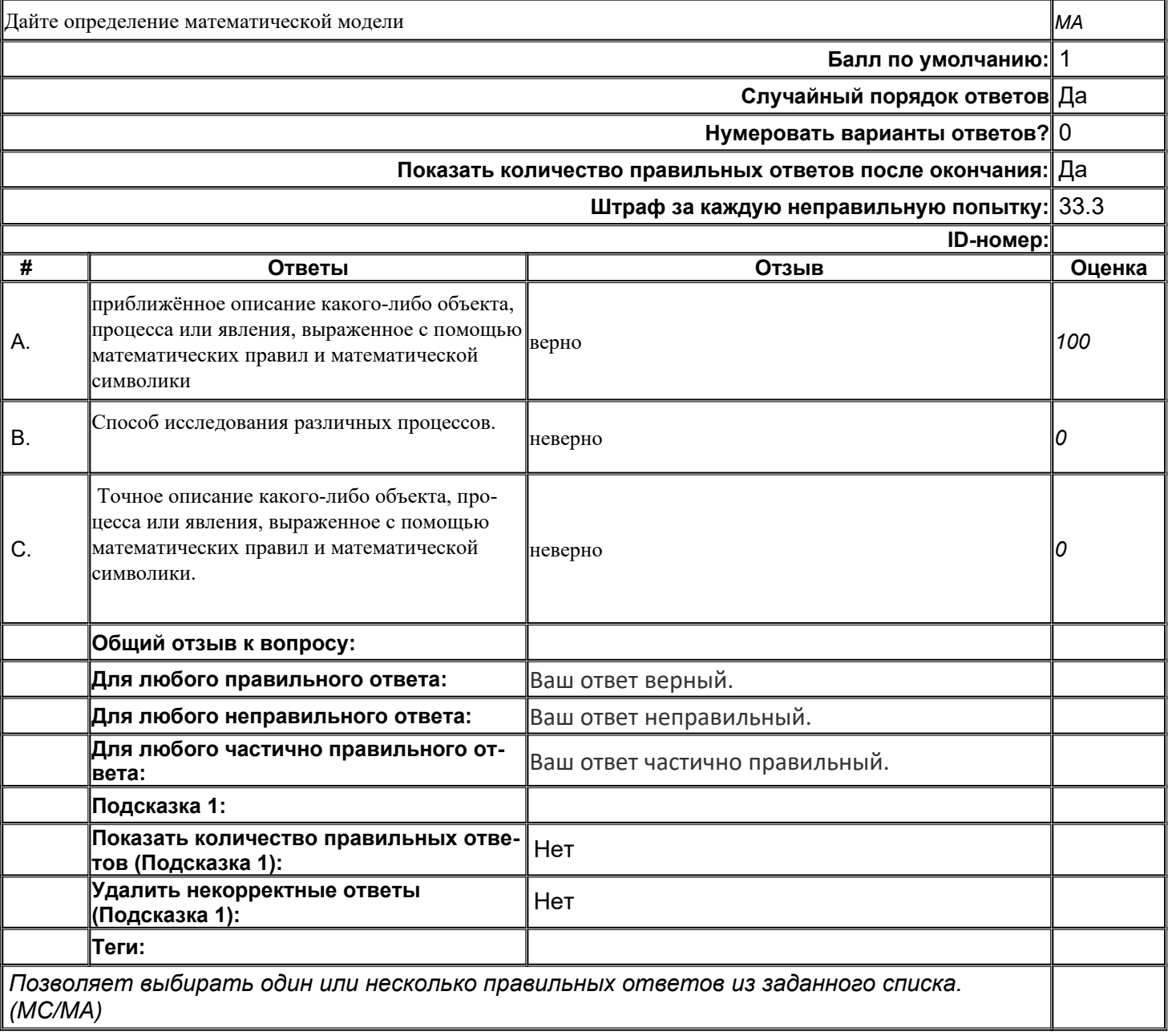

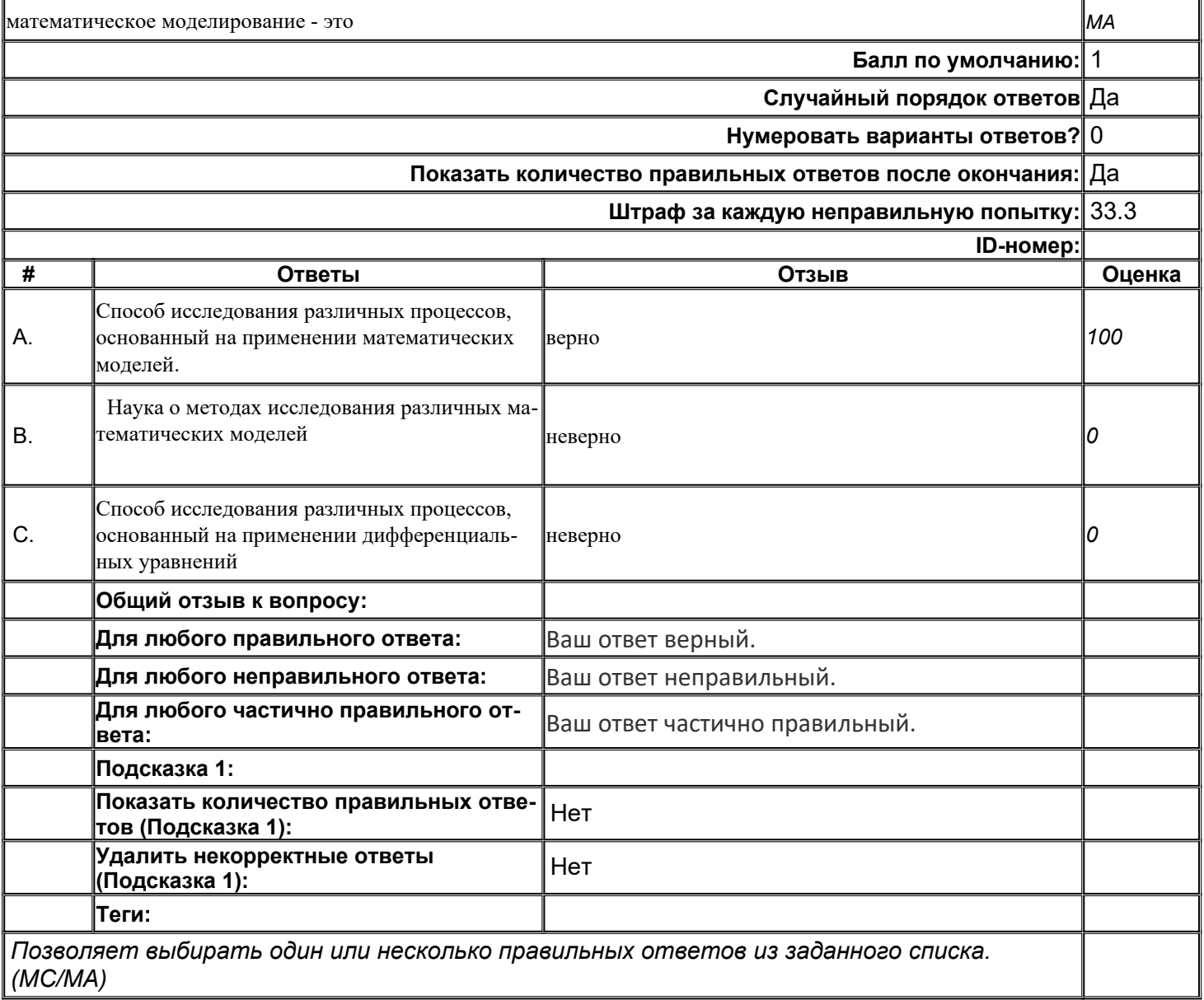

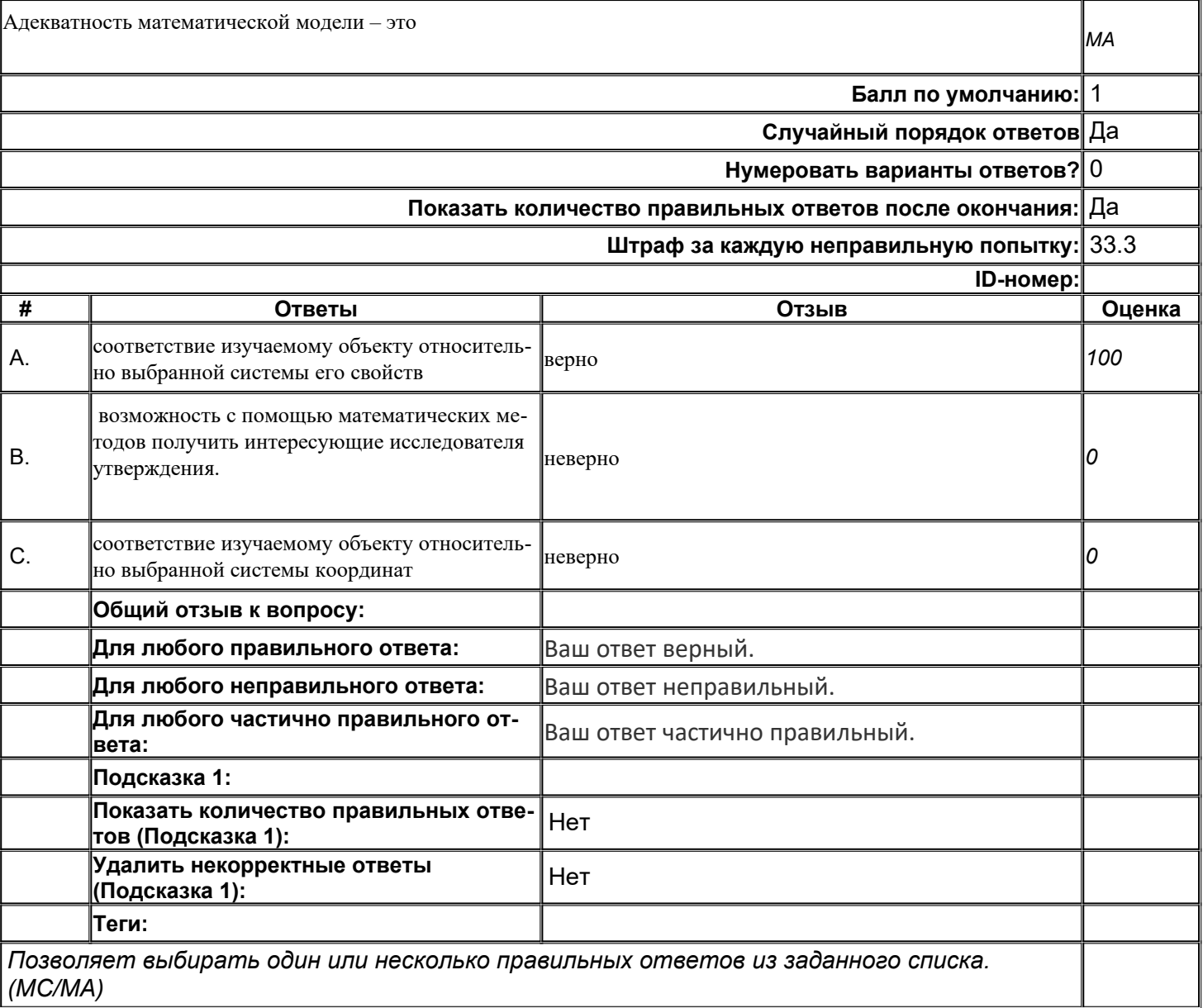

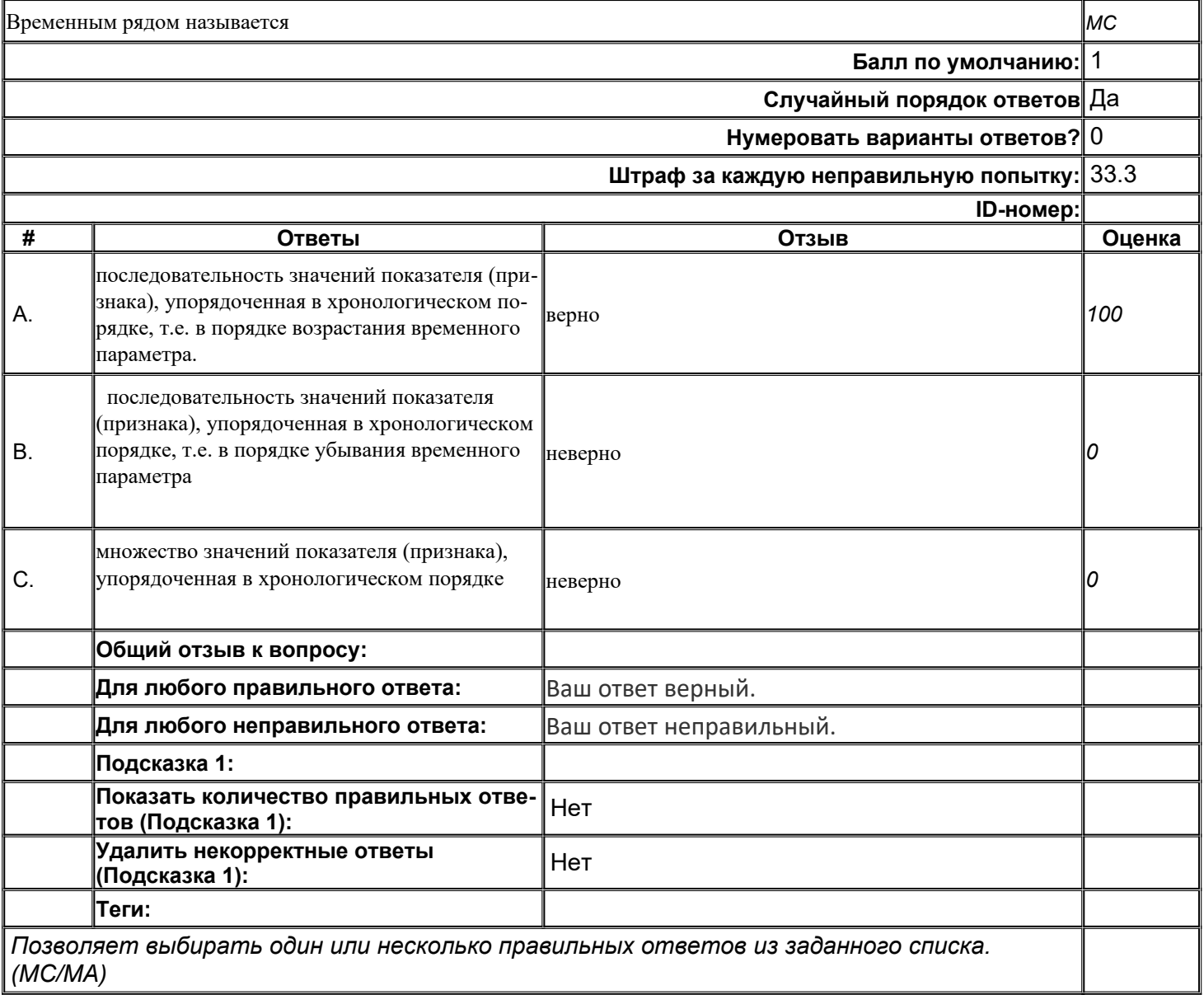

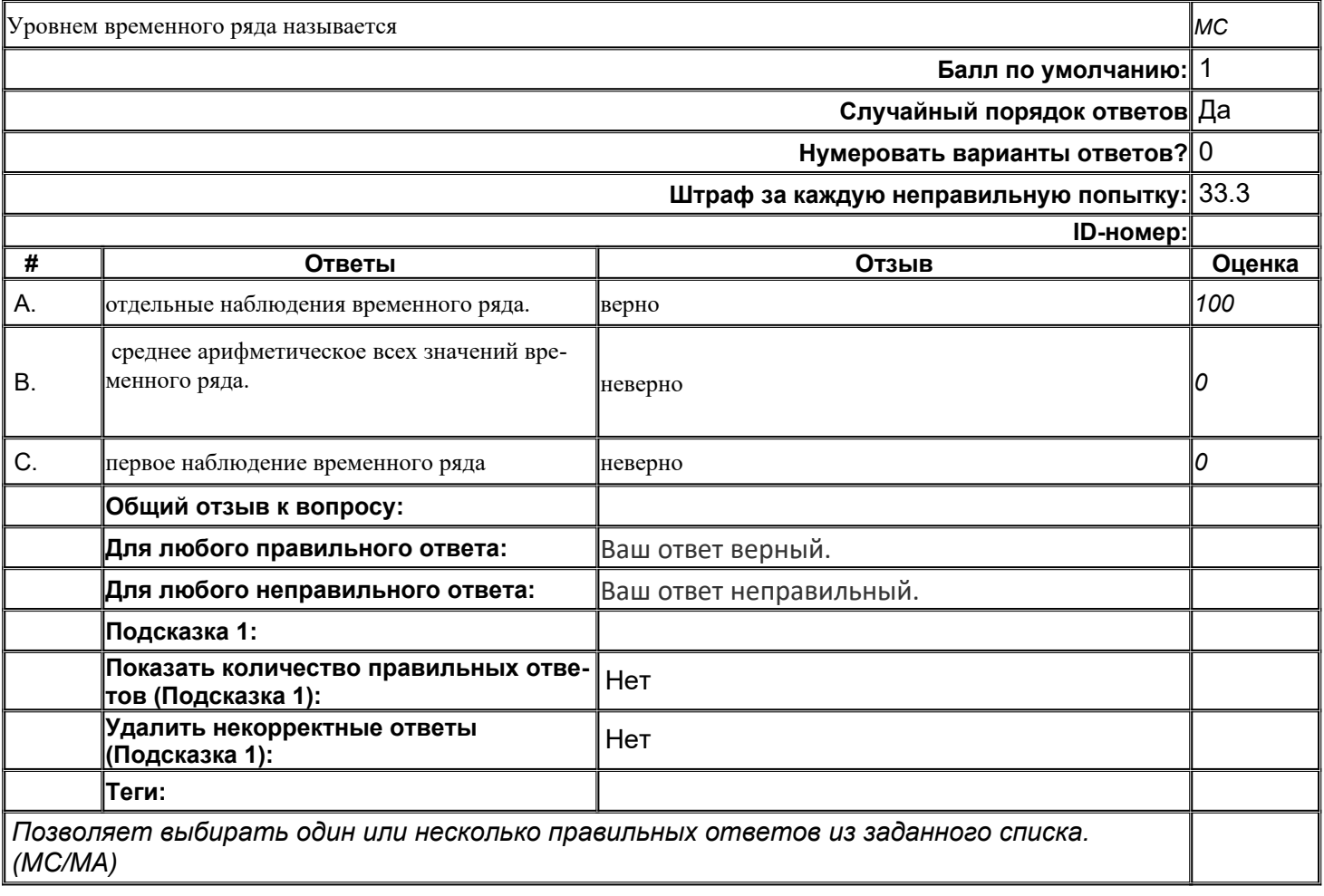

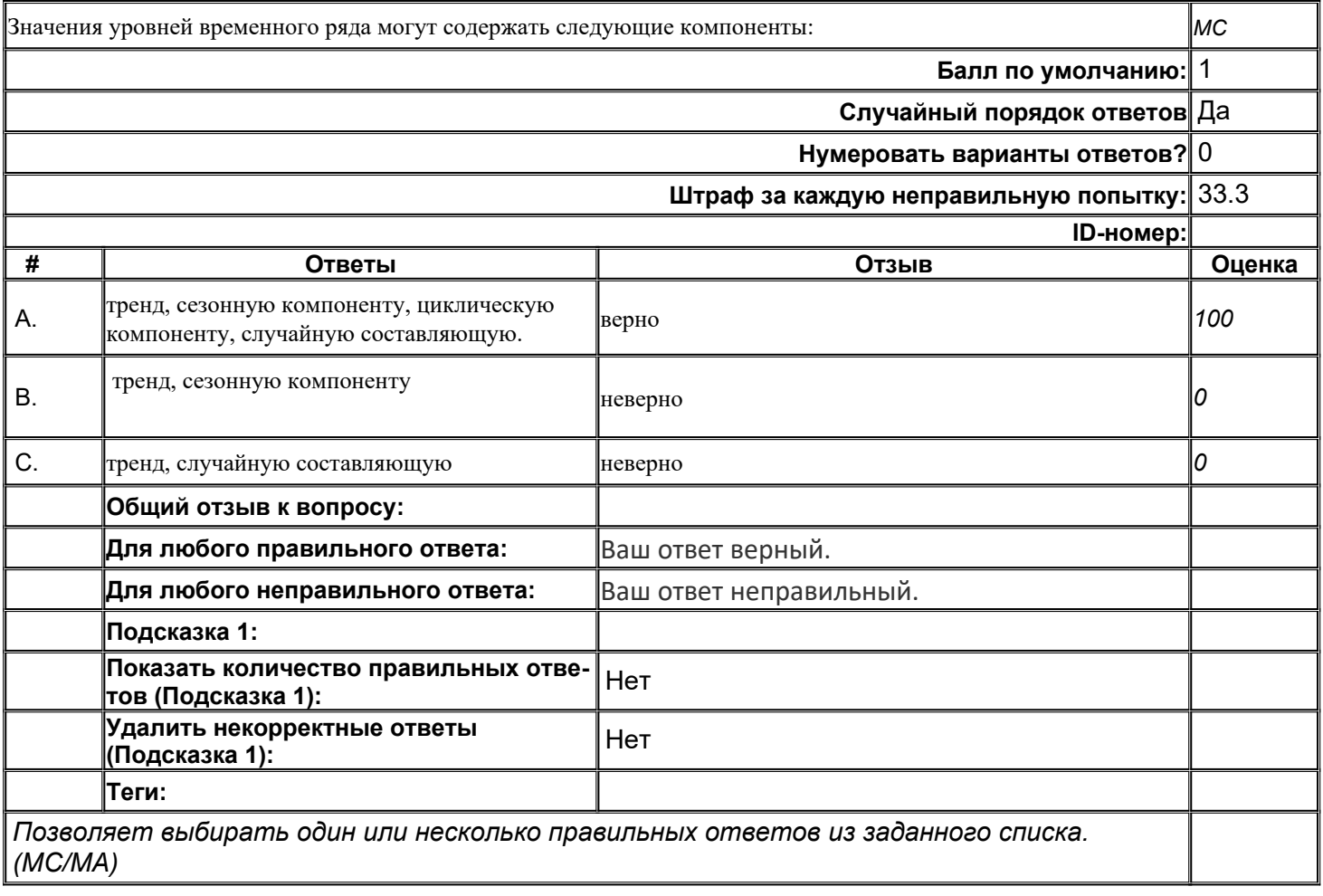

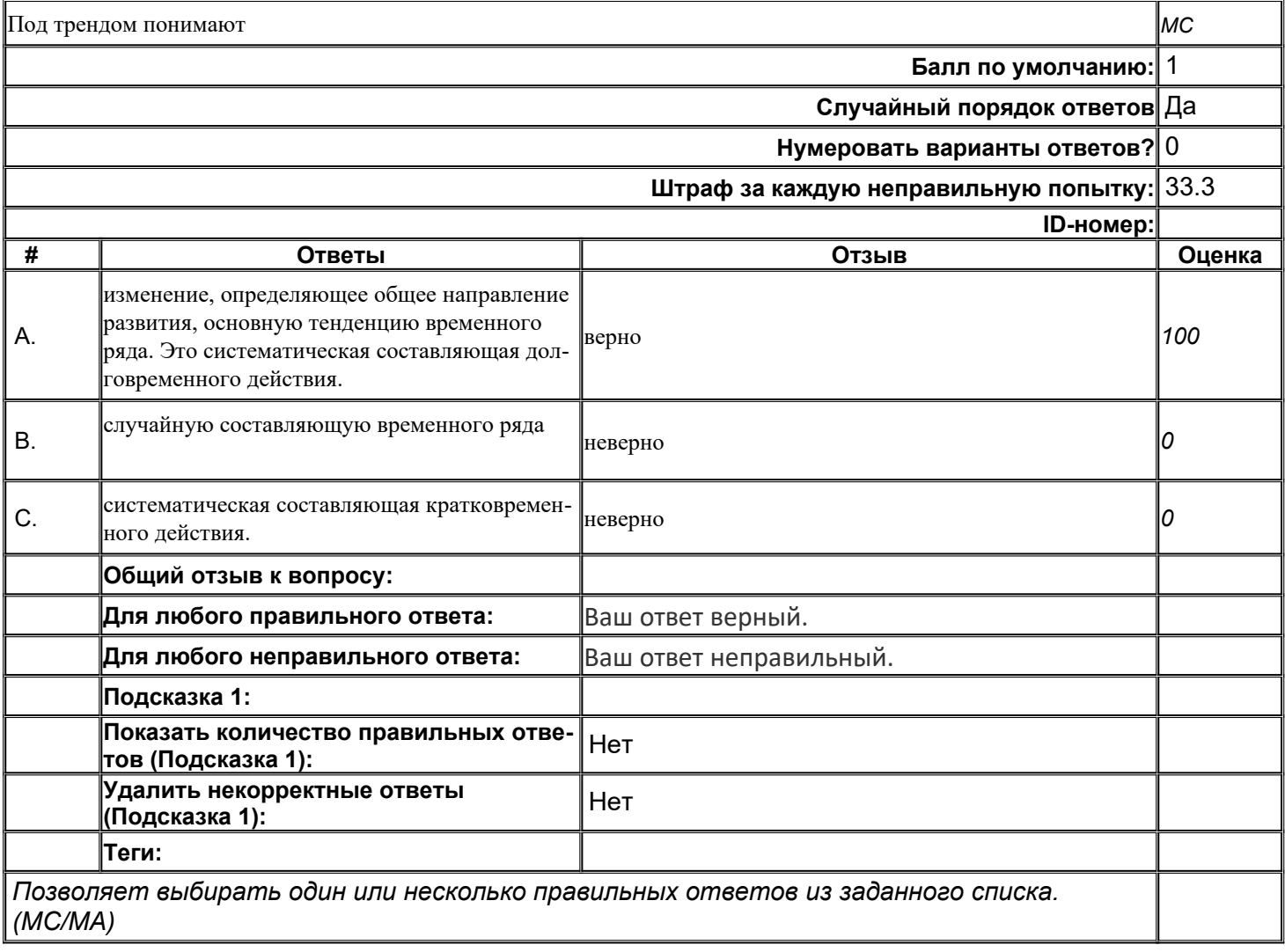

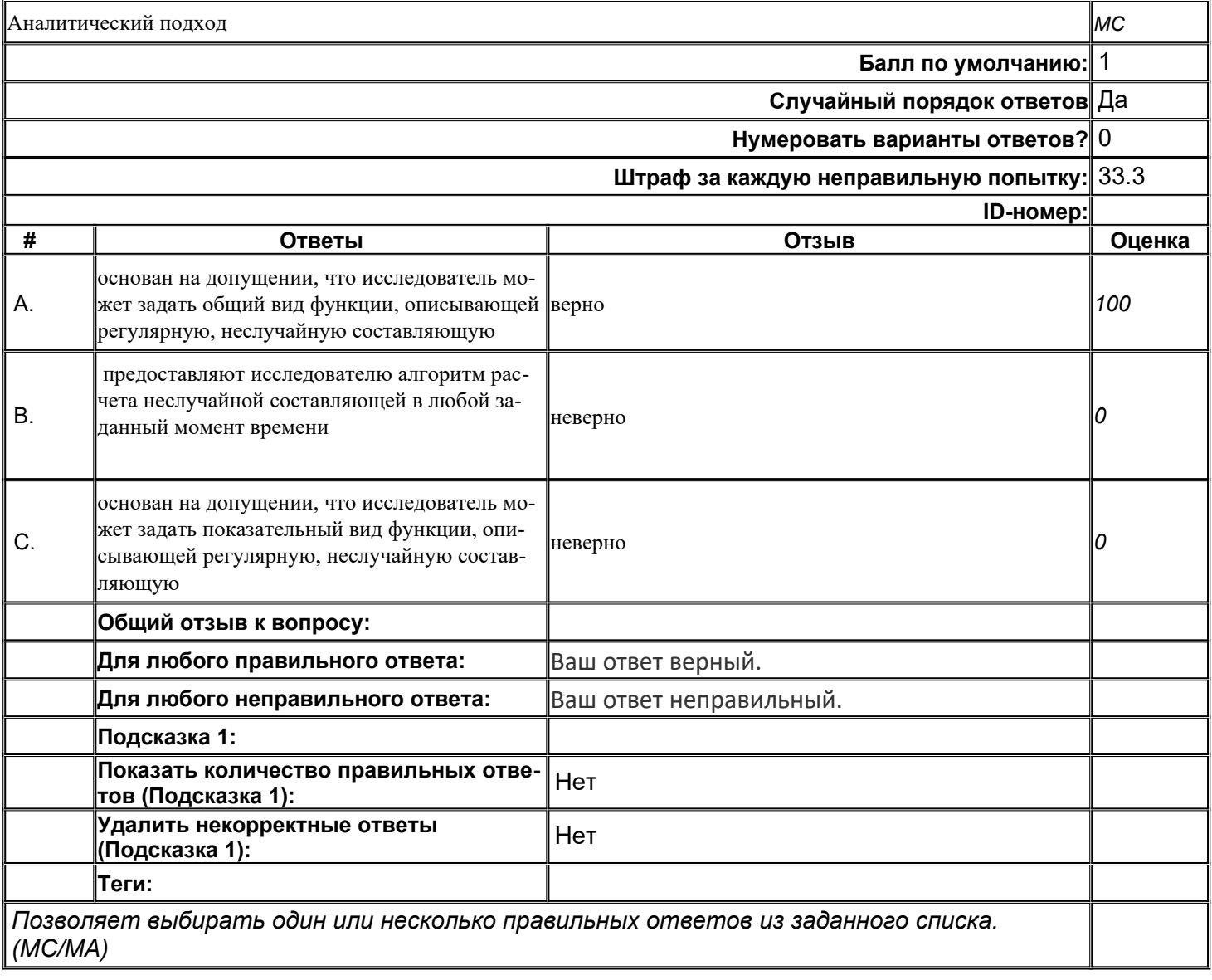

## **top/По умолчанию для ФОС\_09.04.02 Информационные системы и технологии/ПК-01/Прикладная статистика/Прикладная статистика\_задания с коротким ответом**

## **Вопрос с коротким ответом 1**

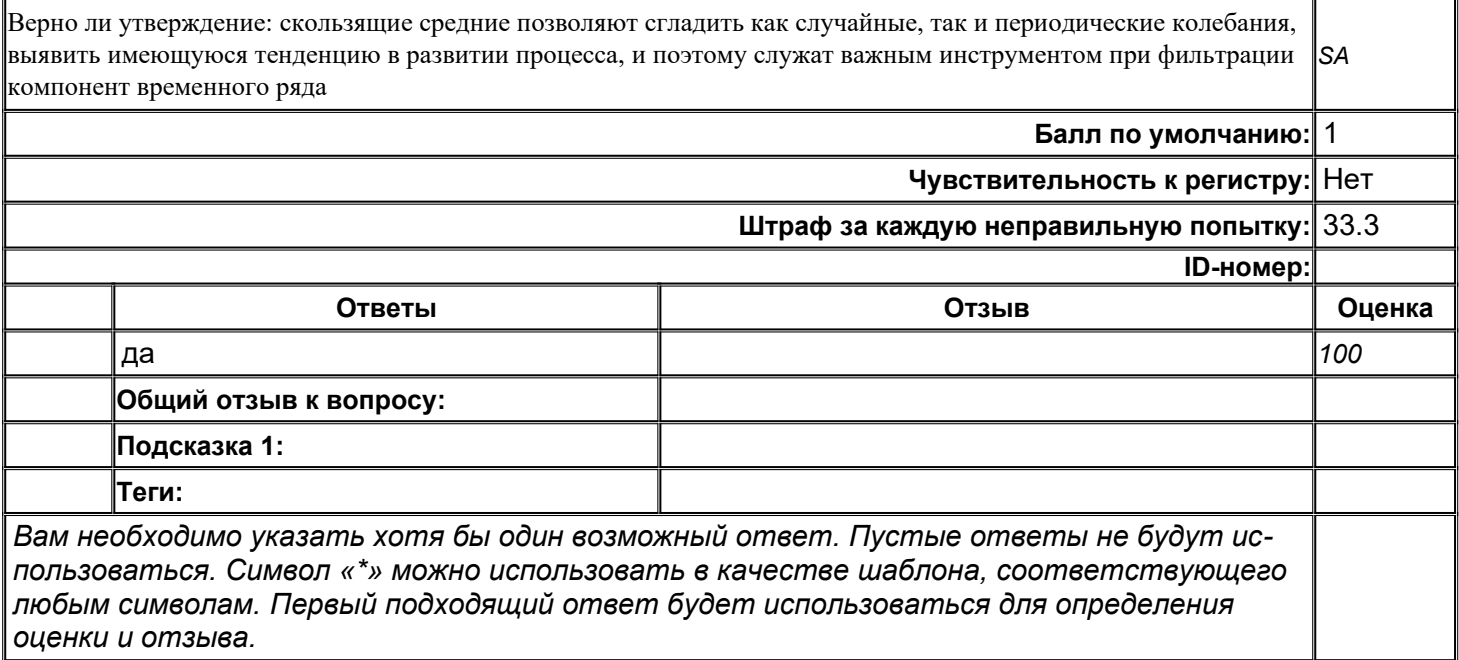

## **Вопрос с коротким ответом 2**

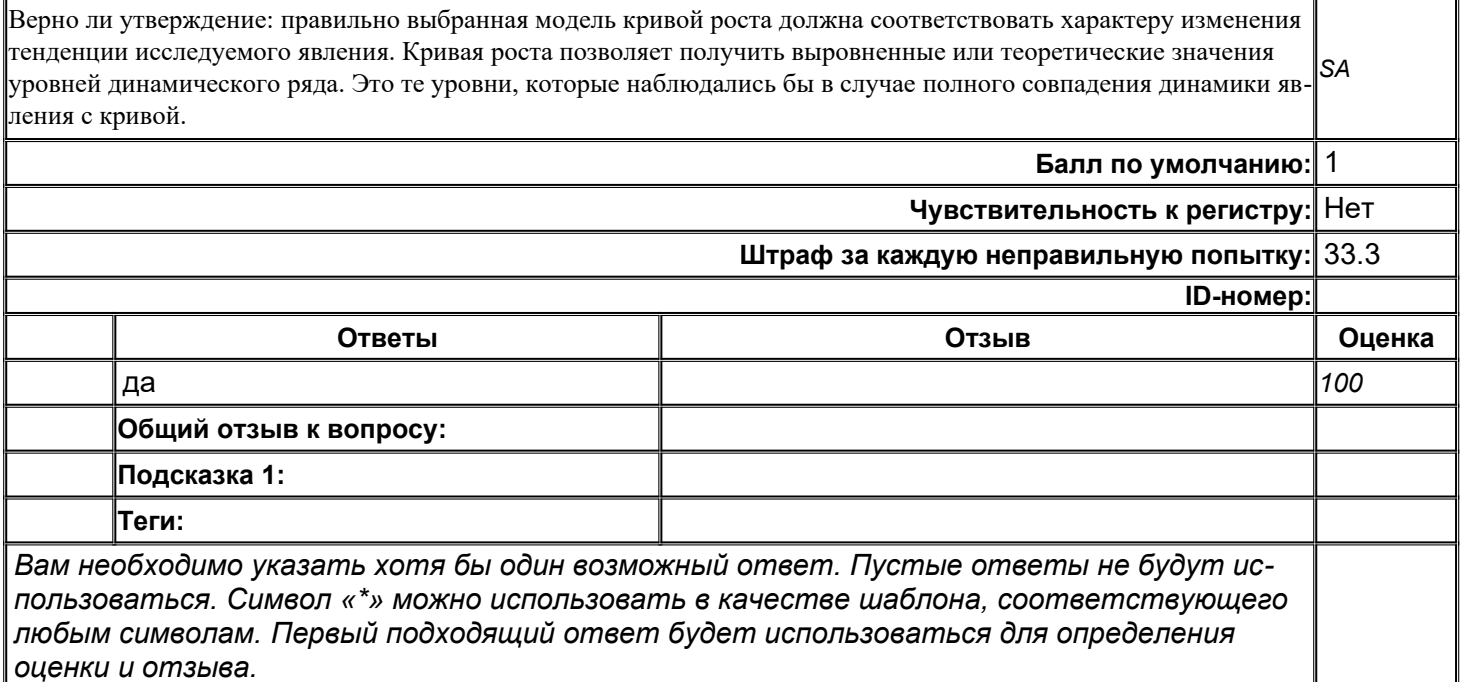

# top/По умолчанию для ФОС\_09.04.02 Информационные системы и технологии/ПК-01/Прикладная статистика/Прикладная статистика\_задания с развёрнутым ответом

## вопрос с развернутым ответом 1

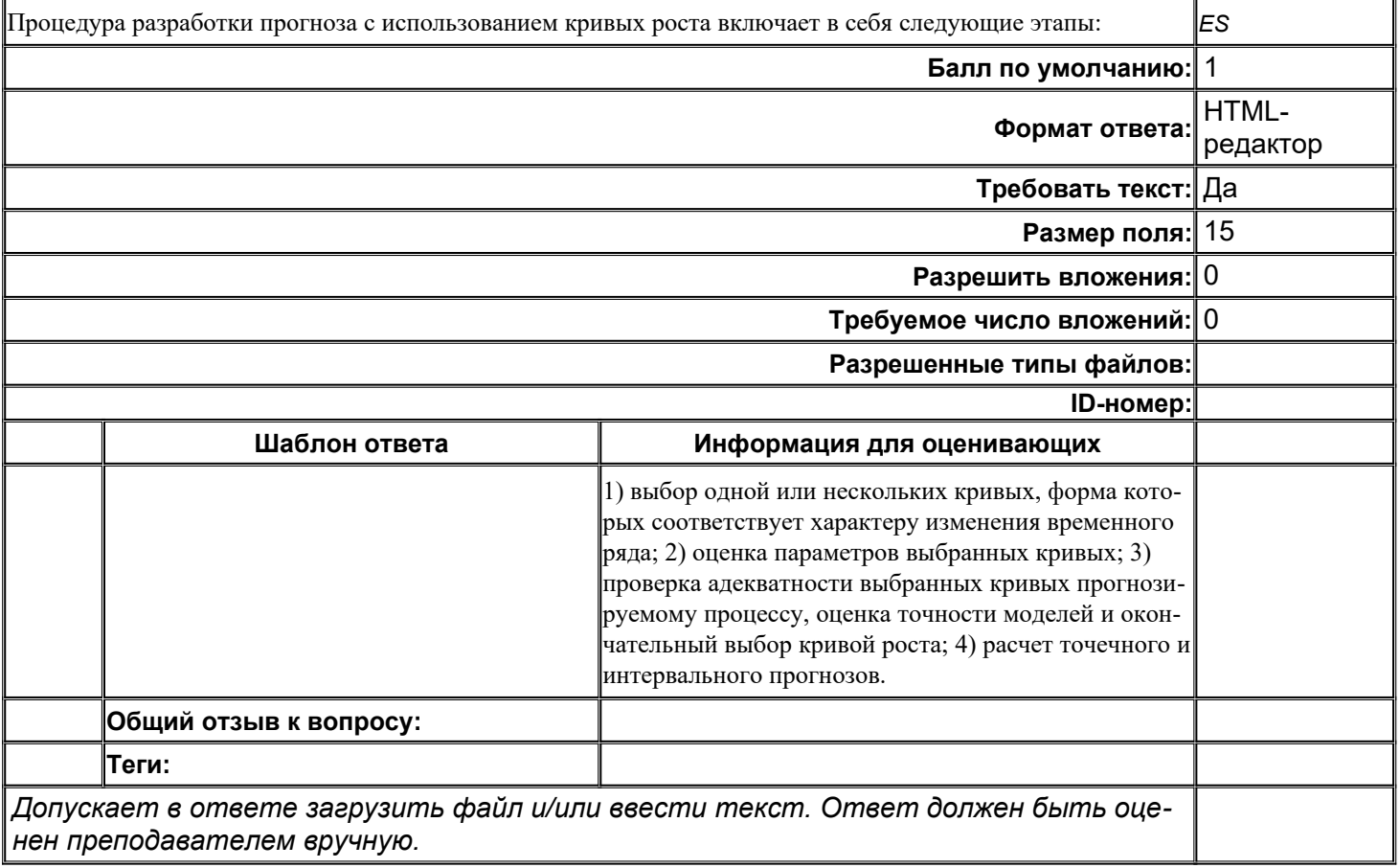

# **вопрос с развернутым ответом 2**

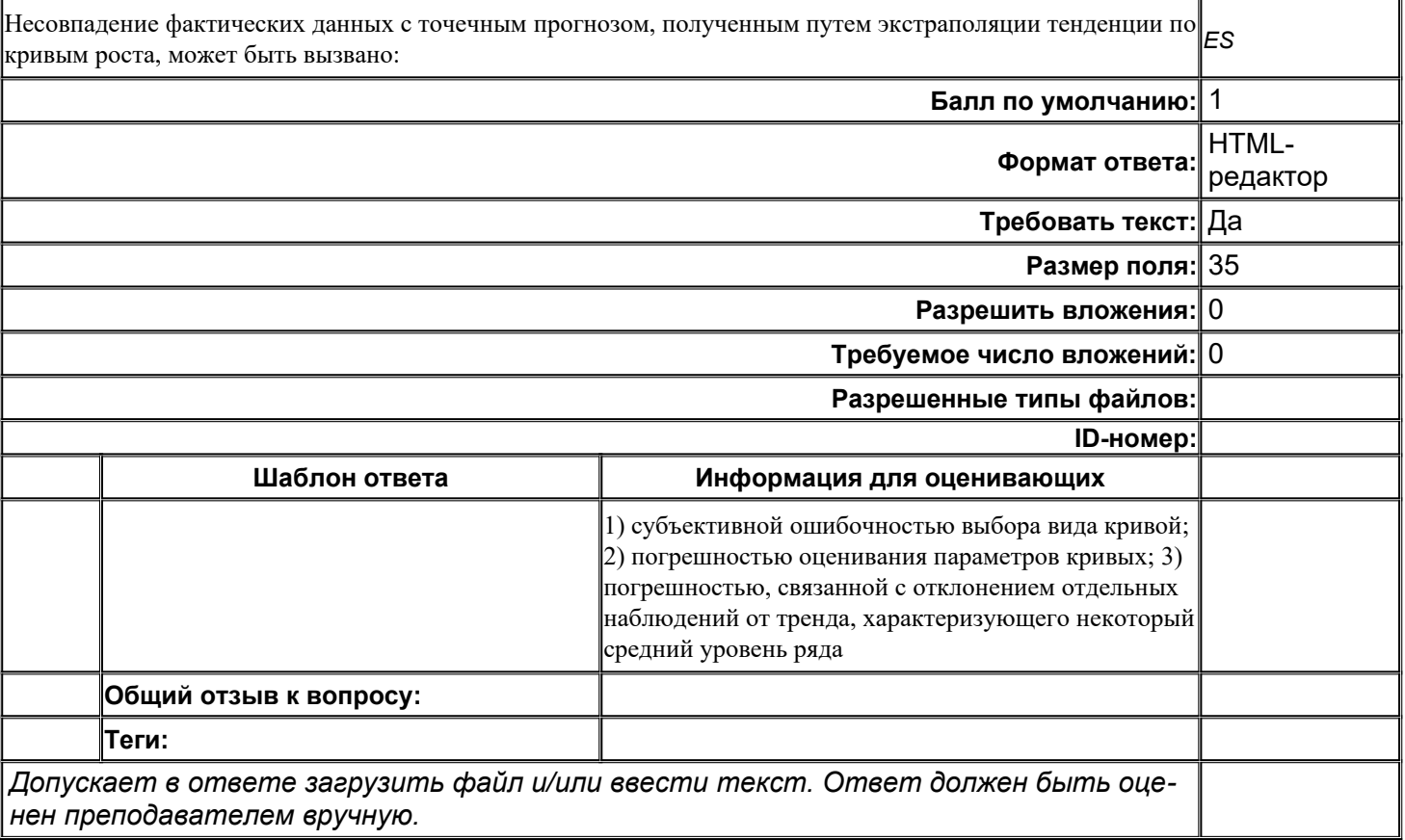

# **вопрос с развернутым ответом 3**

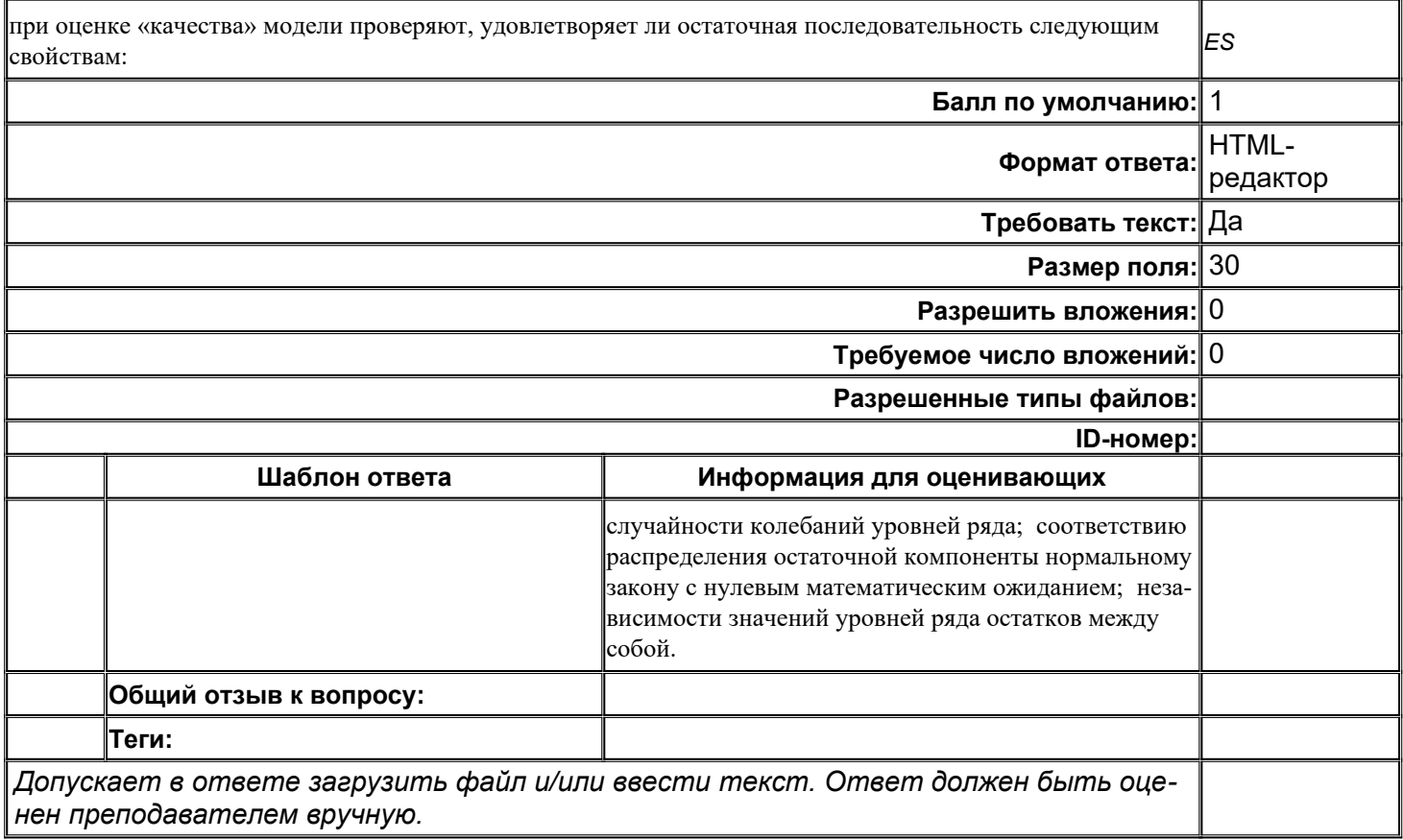

#### Критерии итоговой оценки:

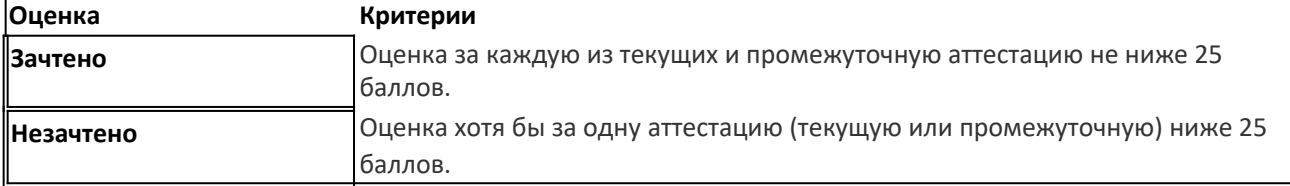